دورهمقدمات

سيد اميد موسوح

<sup>آم</sup>ونش فيلتر نويس

به نام خدا

#### **جلسه هشتم**

این جلسه جلسه پایانی از دوره مقدماتی هست. چند تا فیلتر دیگه امشب بررسی می کنیم باهم. انشالله در دوره پیشرفته سرفصل های زیر رو دنبال خواهیم کرد:

> .1 نوشتن فیلتر اندیکاتورهای مختلف وآشنایی با فیلترها و توابع پیچیده .2 پیاده کردن استراتژی های خاص با فیلترها .3 معرفی و به اشتراک گذاری ایده برای رسیدن به فیلترهای کاربردی مناسب

دوره حرفه ای که تا حاال کسی به اون مرحله نرسیده به شرح زیر هست: یکی از مطالب این دوره بررسی محدودیت های فیلتر نویسی است. این محددیت ها را می توان با برنامه نویسی در محیط #C و یا ++C و یا جاوا و ... حل کرد. این مرحله نیازمند دید برنامه نویسی قوی به همراه تاکید می کنم به همراه دید بورسی قوی است. تکنیکال ... روانشناسی بازار...حجم معامالت ... استراتژی های معامالتی... تابلو معامالت ... و غیره. هیچ وقت یک برنامه نویس به تنهایی نمی تونه استراتژی موفقی ارایه بده. چون دیدی از بازار نداره و برعکس یک استاد بورس نمیتونه استراتژی ها مختلف خودش رو برنامه نویسی کنه و حتی نمیتونه از یک برنامه نویس به خوبی کمک بگیره! چرا؟ چون ما برای تست استراتژی الزم هست که بارها و بارها کدها رو عوض کنیم و نتیجه رو تست کنیم. آیا یک برنامه نویس همیشه کنار دست ماست؟

> یک از مباحث دیگه ای که تو دوره حرفه ای بررسی میشه معامالت الگوریتمی هست... خب چی میدونید از معامالت الگوریتمی؟

این معامالت رو روبات ها یا کامپیوتر ها انجام میدن.این معامالت هدایت شده هستند. به عبارتی این معامالت رو ما برنامه نویسی می کنیم. با یک سری شرط استراتژی خودمون رو پیاده می کنیم. مثال نقاط پیوت ماهیانه رو پیدا می کنیم و اگه سهم روی حمایت بود و حجم معامالت روی حمایت کم شد و وقتی سهم برگشت از روی حمایت حجم باالیی خورد خرید رو به صورت اتوماتیک برای انجام بده. حد ضرر رو بذار اومدن قیمت پایانی زیر حمایت و حد سود رو بذاره 11 درصد.

خب اینجوری با این استراتژی شاید ماهانه 21 موقعیت معامالتی برای ما باز بشه که اگه استراتژی ما قوی باشه و فقط 01 درصد مواقع درست در بیاد 11 ترید با سود 11 درصد در مجومع داشتیم که میشه که اگه هر کدوم 11 درصد سرمایه رو درگیر کرده باشیم به عبارتی 11 درصد کل سرمایه سود کردیم. فقط با یک استراتژی و بدون حضور پای سیستم...

جالبه یک سری آمار بهتون بدم از بازارهای مالی دنیا...

والركشر 8

යැපු ිලේසිං සැපා

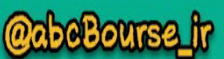

 $\lambda$ 

سيد اميد موسوح :2113 خبرگزاری رویترز اعالم کرد معامالت جعبه سیاه 11 درصد حجم معامالت سهام رو در بر میگیره

:2112 خبرگزاری رویترز آمار جدید رو داد که مبنی بر این بود که 21 درصد معامالت به صورت اتوماتیک در حال انجام هستن

در همین سال 2112 آیته گروه اعالم کرد 22 درصد معامالت ارزی با استفاده از الگوریتم ها هوشمند انجام شده است...

یک از روش های نوشتن این استراتژی ها نوشتن Advisor Expert با استفاده از زبان MQL در همین پلت فرم متاتریدر هست که همتون باهاش آشنایی دارین...

سوال: یعنی در دوره حرفه ای در این سطح کد نویسی میشه کرد؟ با چه نرم افزاری؟

پاسخ: در جواب سرکار خانم شهبازی باید توضیحاتی بدم.

<sup>آم</sup>وزش فيلتر نويس

تعریفی از Advisor Expert ارایه بدم:

در حقیقت همون برنامه ای که ما پیاده می کنیم یک اکسپرت ادوایزر هست و یا یک ربات معامله گر یک سری شرایط رو چک می کنه اگه true بود یک کاری رو انجام میده. زبان برنامه نویسی هم MQL هست که اگه بخواین تو متاتریدر یک اندیکاتور سفارشی هم بنویسین از این زبان باید استفاده کنین...

متاتریدر رو کارگزاری مفید با نام مفیدتریدر ارایه میده. میتونین الگوریتم ها رو توی همین مفید ترید پیاده کنین.

استراتژی معامالتی چیه؟ استراتژی معامالتی یعنی همون هایی که شما تو دفتراتون یادداشت می کنین. مثال سهم کماسه بعد از 2 روز منفی 3 روز مثبت میشه!!! یا سهم خودرو به حمایت 2701 واکنش خوبی نشون میده و تا 221 میره در پله اول. یا فالن سهم اگه رسید به خط میانگین 21 روزه سریع بر میگرده... یا سهام کوچیک اگه باکس خریدشون سنگین شد 11 درصد رشد کوتاه مدت رو بعد استارت دارند....

استراتژی یعنی:

بالالكليمر 8

- **1( مشخص بودن نقطه ورود**
- **2( مشخص بودن حد ضرر**
- **3( مشخص بودن نقطه خروج**

مرجع أمورهن بورس

البته که قوانین بسیاری هم باید رعایت کنین. به عنوان مثال نسبت ریسک به ریوارد %21 رو رعایت کنیم.

**@abeBourse.fr** 

beBourse.ir

باييزم

البته اوایل با حجم کم یا به صورت مجازی خرید و فروش میکنن ربات ها تا ما عملکرد اونا رو ارزیابی کنیم و به مرور فرآیند رو بهینه کنیم. می تونیم از انواع روش های آماری و استفاده کنیم. به عنوان مثال بنده از Design of Experiment یا بحث طراحی آزمایش و توابع خاص اون (به عنوان مثال تاگوچی) برای بهینه سازی استفاده می کنم.

> برنامهنویسی MQL بسیار شبیه برنامه نویسی C و ++C هست. البته شباهت به Java هم داره. اطالعات بیشتر در مورد برنامه نویسی MQL خواستین به سایت زیر مراجعه کنید:

آموزش فيلتر نويس

<https://www.mql5.com/en/docs>

سيد اميد موسوح

سوال: پس بریم دنبال برنامه نویسی به زبان MQL از االن؟! پاسخ: بله حتما اگه دوست دارین در دوره حرفه ای ما رو همراهی کنید. سوال: استاد فارسی منبع نداریم واسه یادگیری SQL؟ پاسخ: سایتی که معرفی کردم اصلی ترین منبع هست. من با منابع فارسی در صورت وجود آشنا نیستم. سعی کنید از همین سایت استفاده کنید. بسیار روان هست... من کلی حرف غیر مرتبط زدم کسی هم اعتراض نکرد ...

بریم سراغ چند فیلتری که در جلسه آخر دوره مقدماتی به اون می پردازیم:

**فیلتر شماره :24** باکس سنگین خرید

این فیلتر یکی از پرکاربردترین فیلترهایی هست که معرفی میکنم. بسیار استفاده میکنم. معمولا سهامی که در این فیلتر میان نوسانات خوبی میدن. کال هر سهمی بخواد حرکتش رو شروع کنه باید تو این فیلتر بیاد مگه اینکه صبح با صف باز بشه...

 $(qd1)*(pd1)+(qd2)*(pd2)+(qd3)*(pd3)>=2*((qo1)*(po1)+(qo2)*(po2)+(qo3)*($ po3)) && (pl)>=(py) && (pl)!=(tmax) && (tno)>30

قسمت اول: ارزش ریالی باکس خرید 2 برابر ارزش ریالی باکس فروش باشد:

 $(qd1)*(pd1)+(qd2)*(pd2)+(qd3)*(pd3)>=2*((qo1)*(po1)+(qo2)*(po2)+(qo3)*($ po3))

٣

خب به عکس زیر از سهم شکربن نگاه کنید که یکی از خروجی هاست:

ണ്ട് പ്രശ്നങ്ങന്

بالركشير 8

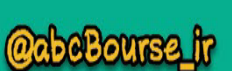

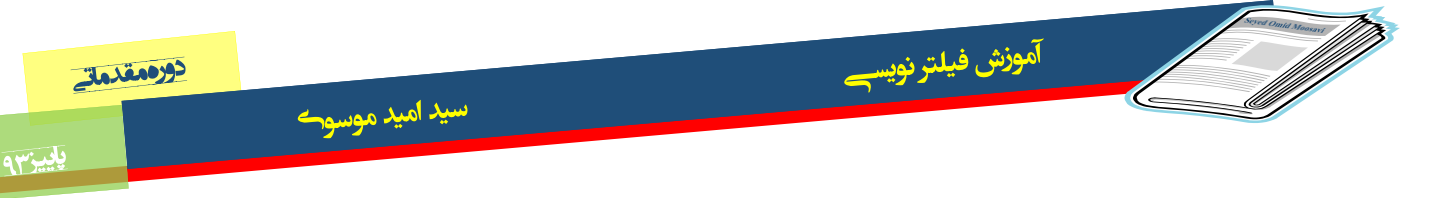

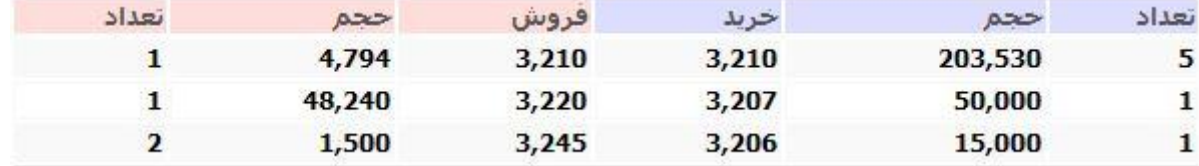

این یکی از سهم هایی هست که تا االن فیلتر ما نشون میده. همون طور که می بینید سهم مشخص هست که سنگین داره خرید میشه...

یکی دیگه از سهم ها خودرو هست که عکسش رو براتون میذارم:

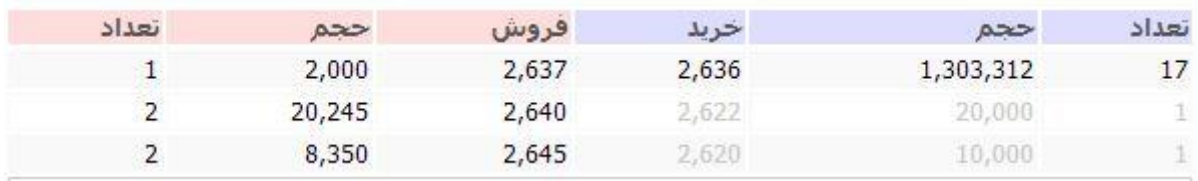

همون طور که میبینید باکس خرید خودرو سنگین هست ولی آیا خودرو میتونه نوسان بده؟ درسته خریدار زیاده ولی این به معنی قدرت سهم نیست... چون این تقاضا تو کف قیمتی هست... پس ما باید یک شرط دیگه اضافه کنیم که سهام مستعد رشد رو بیاره...

وقتی سهم فشار فروش داره ممکنه تو کف اردر سنگین برا خرید یا حمایت گذاشته باشن. سهم تو صفر به باال باید اردر سنگین داشته باشه. این طوری سفارشا محرک رشدن نه برای حمایت... احسنت جناب غالمرضایی. پس بریم سراغ اضافه کردن شرطهای بعدی قسمت دوم: تعداد معامالت باالی 31 و سهم در مثبت در حال معامله باشد:

 $(hno) > 30 \& (pl) > = (py)$ 

abeBourse.fr

قسمت سوم: یک شرط هم بذاریم که سهم صف خرید نباشه:

ന്ദുങ്ങിന്റെ കാര്യ

 $(pl)! = (tmax)$ 

بنابراین فیلتر کلی به صورت زیر میشه:

بالركشير 8

 $\text{(qd1)}*(\text{pd1})+(\text{qd2})*(\text{pd3})+(\text{qd3})\neq(\text{pd3})\geq 4*((\text{qo1})*(\text{po1})+(\text{qo2})*(\text{po2})+(\text{qo3})*(\text{po3}))$  && (pl) $>=(py) \&& (p!)! = (tmax) \&& (tno) > 30$ 

 $\mathbf{r}$ 

**@abeBourse\_tr** 

بايينهم

سيد اميد موسوح

### این تصویر خروجی فیلتر هست برای امروز:

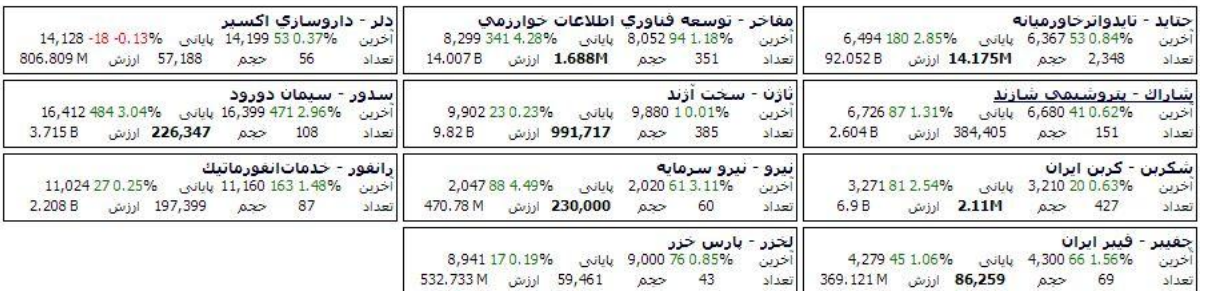

می تونید این شرط رو هم اضافه کنید که سهام کوچیک رو بیاره:

### $(pc)*(z) \leq 20000000000000$

خروجی این فیلتر برای روز دوشنبه 10م آذرماه 23 به شکل زیر هست... انتظار داریم حداقل 81 درصد سهام زیر فردا مثبت باشن و حداقل 21 درصد صف خرید باشند:

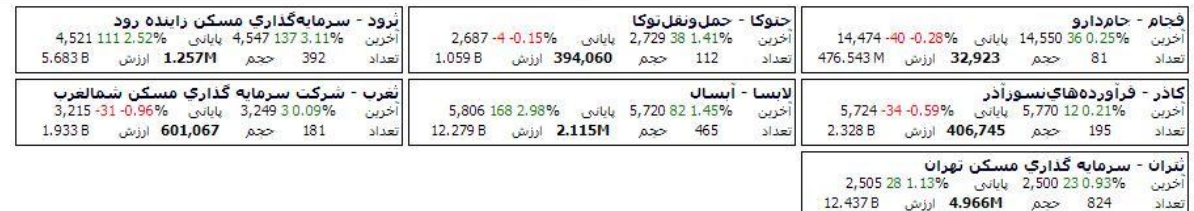

# شما این سهم ها رو حتما فردا چک کنید و به بنده اعالم کنید نتیجه رو!

ന്ദ്രങ്ങ് പ്രത്യേക്ക

والركشرة

نکته: حین بازار باید بررسی بشه. مفاخر من با همین فیلتر روز 2م آذر خرید کردم در قیمت 0121 تومان. در حال حاضر هم 11 درصد تو سودم و هنوز هم نگهش داشتم. شک نکنید که تو هفته پیش رو با سود حداقل 21 درصد می فروشم سهم رو. این فیلتر یکی از بهترین فیلترها هست.

حتما یادتون باشه که تایید ورود رو بازهم از تکنیکال بگیرید. فیلتر سرعت بررسی شما رو بیشتر میکنه و به شما دید میده. شما می تونین کل بازار رو زیر ذره بین داشته باشین...

**فیلتر شماره :25** سهام صعودی که چند روز اصالح کردن و دوباره قصد صعود دارن... حجم باالیی خوردن نسبت به چند روز گذشته

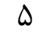

**@abcBourse\_fr** 

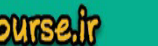

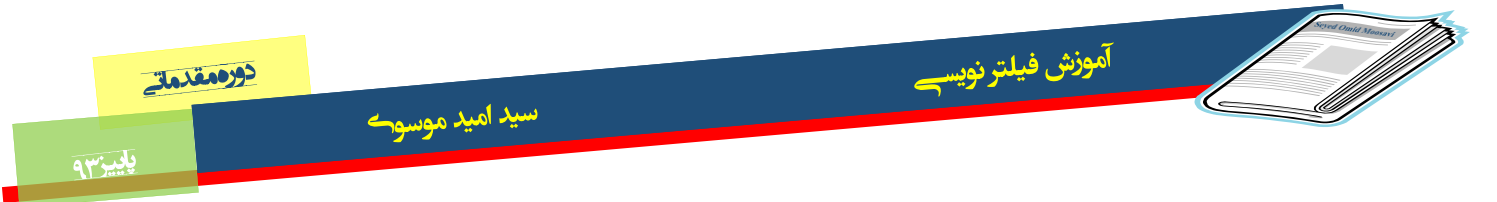

قسمت اول: یک تابع بنویسیم که ماکزیمم قیمت سهم رو حساب کنه در بازه مثال یک ماهه:

var MaxPriceOfMonth=function()

{

var maximum=[ih][0].PriceMax ;

var n;

```
for(n=1; n<29; n_{++})
```
if(maximum<[ih][n].PriceMax)

maximum=[ih][n].PriceMax;

return maximum;

};

قسمت دوم: این تابع حجم امروز رو با میانگین حجم 3 روز پیش مقایسه میگنه و اگه بیشتر از 3 برابر شده بود مقدار 1 رو خروجی میده...

var IncrementalVolume=function()

#### }

var V3D=[ih][1].QTotTran5J;

var n ;

for( $n=1$ ;  $n<4$ ;  $n_{++}$ )

V3D=(V3D+[ih][n].QTotTran5J)/2 ;

abeBourse.ir

```
if ([ih][0].QTotTran5J>=3*V3D)
```
return 1;

};

قسمت سوم: شرط های زیر رو برای نمایش سهام میذاریم:

- اگه سهم از سقف بیشتر از 7 درصد و کمتر از 12 درصد فاصله داشته باشه: یعنی سهم تو اصالح باشه.
	- سهم کوچیک باشه

طار لشمر 8

 تابع افزایش حجم که باال نوشتم مقدار 2 رو برگردونه. یعنی حجم نسبت به 3 روز اخیر زیاد شده باشه

7

**@abeBourse\_ir** 

حجم معامالت باالتر از حجم مبنا باشه

مرجع أمورش بورس

يلييس

```
بنابراین کل فیلتر به شکل زیر خواهد بود:
```
آموزش فيلتر نويس

```
true==function()
```
 $\}$ 

var MaxPriceOfMonth=function)(

```
\}var maximum=[ih][0].PriceMax; var n;
```
سيد اميد موسوح

for(n=1; n<29; n++)if(maximum<[ih][n].PriceMax) maximum=[ih][n].PriceMax; return maximum;

;}

var Incremental Volume=function()

```
 {var V3D=[ih][1].QTotTran5J; var n ;
```

```
for(n=1; n<4; n++) V3D=(V3D+[ih][n].QTotTran5J)/2; if ([ih][0].QTotTran5J>=3*V3D)
```
 $\$ return 1;

}

;}

```
if(IncrementalVolume()==1 && (tvol)>= (bvol) && ((MaxPriceOfMonth()-
(pl))/MaxPriceOfMonth()*100)>=6 && ((MaxPriceOfMonth()-(pl))/MaxPriceOfMonth()*100)<=12 
&& (py)<=[ih][1].PriceYesterday)
```
}

```
return true;
```
}

else

}

return false;

```
}
```
 $\Omega$ 

**OabeBourse fr** 

 $\sf V$ 

باز روهير 8

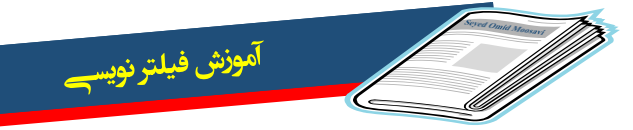

## دورمقدمات

### خروجی چهارشنبه برای این فیلتر:

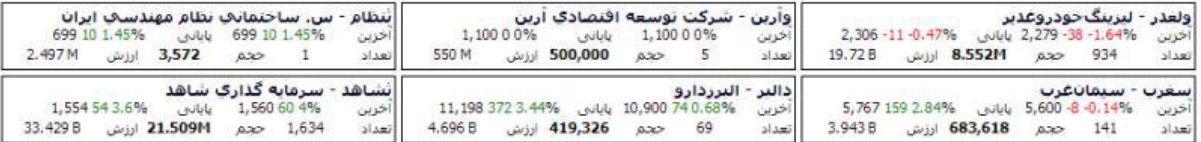

**فیلتر شماره :26** سهام صعودی کوچک با افزایش حجم در چند روز اخیر و استوک کف

true==function()

}

//Calculate the Min Price of Month

سيد اميد موسوح

var MinPriceOfMonth=function()

}

var minimum=[ih][0].PriceMin;

var n;

for(n=1;  $n<29$ ;  $n$ (++

if(minimum>[ih][n].PriceMin)

minimum=[ih][n].PriceMin;

return minimum;

;}

//Calculation Volume of 3 days

var VolumeOf3Days=function()

}

var n;

var V3D=[ih][0].QTotTran5J;

abeBourse.fr

 $\lambda$ 

ം<br>കാര്യക്കുമ്പു

بالرائشير 8

**CabeBourse fr** 

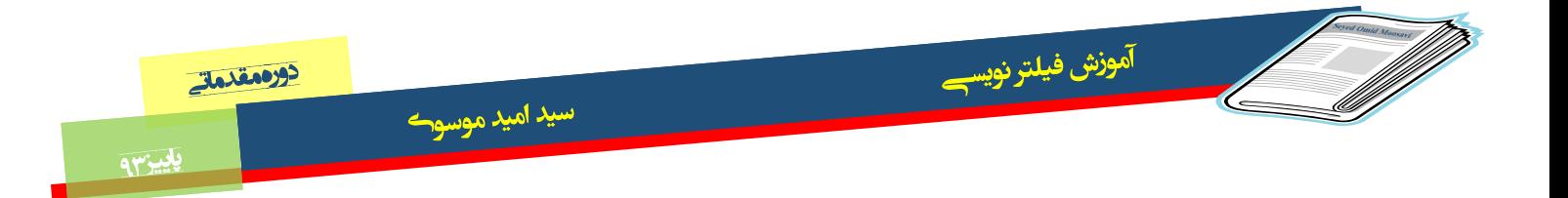

CIUSO

والر الشره

for(n=1; n<2;  $n$ (++

V3D=(V3D+[ih][n].QTotTran5J)/2;

return V3D;

;}

//Calculation Volume of 14 days

var VolumeOf14Days=function()

}

var V14D=[ih][0].QTotTran5J;

var n;

for(n=1;  $n<13$ ;  $n(+)$ 

V3D=(V14D+[ih][n].QTotTran5J)/2;

return V14D;

;}

//Calculation Stochastic

var Stochastic=function()

{

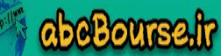

۹

آموزش فيلتر نويس

OUFSI

var HighestHigh=0; var LowestLow=0;

var x;

var Stoch=0;

for  $(x = 0; x < 14; x$ <sub>(++</sub>

### }

if ([ih][x].PriceMax > HighestHigh(

### }

HighestHigh=[ih][x].PriceMax;

سيد اميد موسوح

### }

if  $([ih][x].PriceMin > LovestLow($ 

```
 LowesLow=[ih][x].PriceMin;
```
# }

}

}

 $Stock = 100*(pc)$ -LowesLow)/(HighestHigh-LowesLow;

return Stoch;

;}

 $if)$ 

// صعودی بودن

)))pl)-MinPriceOfMonth())/MinPriceOfMonth()\*100)<4

 $\mathcal{N}$ 

**@abeBourse\_fr** 

 $\frac{1}{2}$  <mark>പ്പെടുക്കുന്ന</mark>

بالرائش ه

// افزای<mark>ا</mark>

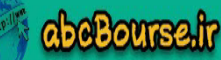

```
بِلِينِ
```

```
&&\text{VolumeOf3Days} = VolumeOf14Days()
// استوک پایین
&&Stochastic()<=20
// تعداد معامالت
\&\&tno)>20
// حجم مبنا 
\&\&bvol\right) \le 100000{
return true;
}
else
\left\{ \right.return false;
 }
\Omegaخب دوستان عزیز جلسه آخر دوره مقدماتی به اتمام رسید. 
2 هفته فرصت دارید که سواالت خودتون رو تو همین گروه بپرسین. بنده در اسرع وقت پاسخ خواهم داد. 
          ضمن اینکه دوستانی که جدیدا اضافه شدند حتما فایل ها رو سریع مطالعه کنند و به بقیه برسند.
کل فایل های این دوره رو در یک فایل جامع بزودی آپلود خواهم کرد و در اختیار شما عزیزان قرار خواهم 
       دانش به فراوانی آموختن نیست، بلکه نوری است که در دل هرکس خدا هدایتش را بخواهد، می تابد.
امام صادق (ع)
```
امیدوارم برگزاری این دوره که مشوق اصلی راهاندازی آن حمایت و پشتکار شما عزیزان بوده با انتقادات و پیشنهادات خودتون بهتر بشه. امیدورام کمی کاستی از بنده دیدین به بزرگواری خودتون ببخشید. یا علی Omid3593@gmail.com

داد.

والرهشر 8

**@abeBourse\_fr** 

abeBourse.fr

**ം പ്ല**ിരുശ്രയുത്ത